Dror Bar-Natan: Academic Pensieve: Classes: 17-1350-AKT: 170203-g0dsO@.nb 2017-02-03 12:07:25

## Reminders

 $R$  =  $\sum$  axel;  $\epsilon$  A&A =  $V(q)$  & UTg)  $y + 2y^2 + 3y^2 + 3z + 3y^2$ <br> $y + 1 + 3y^2 + 3y^2 + 3y^2 + 4z + 4z + 4z$ <br> $y = 1$  $PBW:$   $95(x, x_1)$   $\Rightarrow$   $\{x_1^{a_1}x_2^{a_2}...x_k^{a_k}: x_j \in \mathbb{Z}_{70}\}$  is a basis of  $W(y)$ . Today: 9= <h, e,l, f > / cotral<br>Today: 9= <h, e,l, f > / coff)= - l [f,l]= f [l,f]=h  $r = h \otimes l + l \otimes l$   $R = \exp(r)$ Note  $U(y_o)^{\otimes S} = U(\bigoplus_{o} g_o) = U(\langle h_i,e_i,h_i\rangle) / \langle e_i,e_i\rangle - f_i, i, etc.)$ 

## Implementing g<sub>0</sub>

**PBWRule = {e → 1, l → 2, f → 3}; B[U@e, U@l] = -U@e; B[U@f, U@l] = U@f; B[U@e, U@f] = h U[];**

**\$TD = 3; ℏ /: ℏ**d\_. **/;** d **> \$TD := 0;**

#### **ℏ**d\_. **/;** d **> \$TD := 0;**

**SetDelayed:** Tag Power in  $\hbar$ <sup>d</sup> - /; d > \$TD is Protected.

```
x_ ⪯ y_ := OrderedQ[{x, y} /. PBWRule];
x_ ≺ y_ := ! OrderedQ[{y, x} /. PBWRule];
Simp[ℰ_] := Collect[ℰ, _U, Expand];
```

```
U_i [\mathcal{E}_i] := \mathcal{E}_i /. {h \rightarrow h<sub>i</sub>, t \rightarrow t<sub>i</sub>, u<sub></sub>U :\rightarrow Replace [u, x<sub>_</sub> :\rightarrow x<sub>i</sub>, 1]};
B[U[(x_1)_i], U[(y_1)_i]] := B[U[x_i], U[y_i]] = U_i[B[Uex, Uey]];B[U[(X_
)<sup>i</sup>, ], U[(Y_
)<sup>i</sup>, ]] /; i = 1 = j := 0;
B[x_, x_] = 0;
B[U[y_], U[x_]] := B[U[y], U[x]] = Simp[-B[U[x], U[y]]];
B[X_1, y_2] : X \star Y - Y \star X;
```

```
Unprotect[NonCommutativeMultiply];
NonCommutativeMultiply[x_+] := x;0** = *** 0 = 0;X ** U[] := x; U[] ** X := x;
(a_+ x_0) ** (b_+ y_0) := If [ab === 0, 0, Simp[ab (x ** y)]];
(a_+ * x_0) * * y_ - := \text{Simp}[a(x**y)]; x_* * (a_* * y_0) := \text{Simp}[a(x**y)];(x_{\text{plus}})** y_{\text{plus}} := (\#**y) & /@ x; x_{\text{plus}} (y_{\text{plus}}) := (x **\#) & /@ y;
```
 $U[XX_{---}, X_{-}]$  \*\*  $U[y_{-}, yy_{---}]$  := If $[x \le y, U[XX, X, y, yy], U@XX**$  (U@y\*\* U@x+B[U@x, U@y]) \*\* U@yy];

```
UU[l_{---}, x_{-}^n, r_{---}] := \text{UU}[l, \text{Sequence} \text{ @Table}[x, \{n\}], r];UU[L_-, 1, r_+] := UU[L, r];UUI = UTI;UU[L, r \ ] := U[L] * U[U];
```

```
UProducts[}), \theta] = \{UU[]\};
UProducts[\{\}, n Integer] /; n > 0 = \{\};
UProducts[\{x_1, xs_1, ss_1, n_1, m_2, s_2, s_3, s_4, s_5, s_6, s_7, s_8, s_9, s_1, s_2, s_4, s_6, s_7, s_8, s_9, s_1, s_2, s_3, s_4, s_6, s_7, s_8, s_9, s_1, s_2, s_3, s_4, s_6, s_7, s_7, s_8, s_9, s_1, s_2, s_3, s_4, s_6, s_7, s_7, s_8, s_1, s_2, s_4, s_6, s_7, s_7, s_8,Sort@Flatten@Table[\text{UU}[x^k]**u, {k, 0, n}, {u, UProducts[{xs}, n-k]}];
UProducts[xs_List, k_Integer, n_Integer] := UProducts[Flatten@Table[x<sub>j</sub>, {x, xs}, {j, k}], n];
UProducts \begin{bmatrix} any_-, & \{n_-\}\end{bmatrix} := Flatten@Table [UProducts \begin{bmatrix} any, k\end{bmatrix}, \{k, 0, n\}];
```
 $\mathbf{r}_{i,j}$  := Simp  $\left[\hbar\left(\mathbf{h}_{i} \text{ UU}[\mathbf{1}_{j}] + \text{ UU}[\mathbf{e}_{i},\mathbf{f}_{j}]\right)\right]$ 

```
\textsf{UExp}[u_]:=\textsf{Module}[\{s,\,t,\,k\},\,]s = t = U[]; k = 0;
    While [k < 20 \land 0 = != (t = t * * u), s += t / (+ * k) !];Simp[s]\mathbf{R}:
R_{i_{-},j_{-}} := \text{UExp}[r_{i,j}];
```
#### $UExp[U[e_1]]$

```
U[ ] + U[e_1] + \frac{1}{2}U[e_1, e_1] + \frac{1}{6}U[e_1, e_1, e_1] + \frac{1}{24}U[e_1, e_1, e_1, e_1] +\frac{1}{120} U[e<sub>1</sub>, e<sub>1</sub>, e<sub>1</sub>, e<sub>1</sub>, e<sub>1</sub>] + \frac{1}{720} U[e<sub>1</sub>, e<sub>1</sub>, e<sub>1</sub>, e<sub>1</sub>, e<sub>1</sub>, e<sub>1</sub>] + \frac{U[e_1, e_1, e_1, e_1, e_1, e_1, e_1, e_1]}{5040}\underline{U[e_1, e_1, e_1, e_1, e_1, e_1, e_1, e_1]} + \underline{1}{362880}<br>40320 \underline{1} + \underline{362880}<br>40320 \underline{1} + \underline{1} + \underline{362880}
```

```
UExp[\hbarU[e<sub>1</sub>]]
U[ ] + \hbar U[e_1] + \frac{1}{2} \hbar^2 U[e_1, e_1] + \frac{1}{6} \hbar^3 U[e_1, e_1, e_1]
```
Dror Bar-Natan: Academic Pensieve: Classes: 17-1350-AKT: 170203-g0dsO@.nb 2017-02-03 12:07:25

**\$TD = 5; UExp[ℏ U[e1]]** <sup>U</sup>[] + <sup>ℏ</sup> <sup>U</sup>[e1] + <sup>1</sup> 2 <sup>ℏ</sup><sup>2</sup> <sup>U</sup>[e1, e1] + <sup>1</sup> 6 <sup>ℏ</sup><sup>3</sup> <sup>U</sup>[e1, e1, e1] + <sup>1</sup> 24 <sup>ℏ</sup><sup>4</sup> <sup>U</sup>[e1, e1, e1, e1] + <sup>1</sup> 120 ℏ<sup>5</sup> U[e1, e1, e1, e1, e1] **\$TD = 3; Simp[R1,2 \*\* R1,3 \*\* R2,3 - R2,3 \*\* R1,3 \*\* R1,2]** 0 **\$TD = 4; Simp[R1,2 \*\* R1,3 \*\* R2,3 - R2,3 \*\* R1,3 \*\* R1,2]**

0

**R1,2**

$$
U[ ] + \hbar h_1 U[1_2] + (\hbar + \frac{\hbar^2 h_1}{2} + \frac{1}{6} \hbar^3 h_1^2 + \frac{1}{24} \hbar^4 h_1^3) U[e_1, f_2] + \frac{1}{2} \hbar^2 h_1^2 U[1_2, 1_2] +
$$
  
\n
$$
(\hbar^2 h_1 + \frac{1}{2} \hbar^3 h_1^2 + \frac{1}{6} \hbar^4 h_1^3) U[e_1, 1_2, f_2] + \frac{1}{6} \hbar^3 h_1^3 U[1_2, 1_2, 1_2] + (\frac{\hbar^2}{2} + \frac{\hbar^3 h_1}{2} + \frac{7}{24} \hbar^4 h_1^2) U[e_1, e_1, f_2, f_2] +
$$
  
\n
$$
(\frac{1}{2} \hbar^3 h_1^2 + \frac{1}{4} \hbar^4 h_1^3) U[e_1, 1_2, 1_2, f_2] + \frac{1}{24} \hbar^4 h_1^4 U[1_2, 1_2, 1_2, 1_2] + (\frac{\hbar^3 h_1}{2} + \frac{1}{2} \hbar^4 h_1^2) U[e_1, e_1, 1_2, f_2, f_2] +
$$
  
\n
$$
\frac{1}{6} \hbar^4 h_1^3 U[e_1, 1_2, 1_2, 1_2, f_2] + (\frac{\hbar^3}{6} + \frac{\hbar^4 h_1}{4}) U[e_1, e_1, e_1, f_2, f_2, f_2] + \frac{1}{4} \hbar^4 h_1^2 U[e_1, e_1, 1_2, 1_2, f_2, f_2] +
$$
  
\n
$$
\frac{1}{6} \hbar^4 h_1 U[e_1, e_1, e_1, 1_2, f_2, f_2, f_2] + \frac{1}{24} \hbar^4 U[e_1, e_1, e_1, f_2, f_2, f_2, f_2, f_2]
$$

old above / new below

### The "Internal Multiplication" and Meta-Associativity

**Join[f[a, b], f[b, c]]**

 $f[a, b, b, c]$ 

#### **? Cases**

Cases[ $\{e_1, e_2, ...\}$ , pattern] gives a list of the  $e_i$  that match the pattern.

Cases[{ $e_1$ , ...}, pattern → rhs] gives a list of the values of rhs corresponding to the  $e_i$  that match the pattern.

Cases[expr, pattern, levelspec] gives a list of all parts of expr on levels specified by levelspec that match the pattern.

Cases[ $expr$ , pattern  $\rightarrow$  rhs, levelspec] gives the values of rhs that match the pattern.

Cases[ $expr$ , pattern, levelspec, n] gives the first n parts in  $expr$  that match the pattern.

Cases[*pattern*] represents an operator form of Cases that can be applied to an expression.  $\gg$ 

```
\text{Cases} \{a_1, b_2, c_1\}, x_{-1}
```
 ${a_1, c_1}$ 

```
Cases[{a_1, b_2, c_1}, x_{-1}\Rightarrow f[x]]
{f[a], f[c]}
```

```
m[i_, j_, k_][6_ := Simp[6_ /. [u_U ⧴ UU @@ Join
            DeltaDeleteCases[u, x_{\text{min}}],
            U @@ Cases[u, x_i ⧴ xk],
            \mathsf{U}\otimes\mathsf{C} Cases \left[u, x_{i} \rightarrow x_{k}\right],
       h_{i,j} \rightarrow h_k\}]
```
**UU[e1, l4, f2]**  $U[e_1, 1_4, f_2]$ 

**UU[e1, l4, f2] // m[1, 2, 3]**

 $U[e_3, 1_4, f_3]$ 

**UU[e1, l4, f2] // m[2, 1, 3]**

 $-h_3 U[1_4] + U[e_3, 1_4, f_3]$ 

#### **Union@Table**

**u // m[2, 1, 1] // m[1, 3, 1] - u // m[2, 3, 2] // m[1, 2, 1], {u, UProducts[{e, l, f}, 4, {3}]} // Short**  $\{0, -h_1 U[$ ,  $\ll 55 \gg$ ,  $-U[1_4, f_1]$ ,  $U[1_4, f_1]$ 

```
Union@Table
  u // m[1, 2, 1] // m[1, 3, 1] - u // m[2, 3, 2] // m[1, 2, 1],
  {u, UProducts[{e, l, f}, 4, {3}]}
 1
{0}
```
### The Invariant of the Trefoil

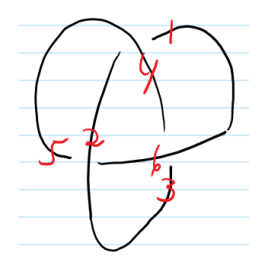

#### **\$TD = 2; R4,1 \*\* R2,5 \*\* R6,3**

 $U[] + \hbar h_4 U[1_1] + \hbar h_6 U[1_3] + \hbar h_2 U[1_5] + (\hbar + \frac{\hbar^2 h_2}{2}) U[e_2, f_5] + (\hbar + \frac{\hbar^2 h_4}{2}) U[e_4, f_1] + (\hbar + \frac{\hbar^2 h_6}{2}) U[e_6, f_3] +$ 1  $\frac{1}{2}$   $\hbar^2$   $h_4^2$  U[1<sub>1</sub>, 1<sub>1</sub>] +  $\hbar^2$   $h_4$  h<sub>6</sub> U[1<sub>1</sub>, 1<sub>3</sub>] +  $\hbar^2$   $h_2$   $h_4$  U[1<sub>1</sub>, 1<sub>5</sub>] +  $\frac{1}{2}$   $\hbar^2$   $h_6^2$  U[1<sub>3</sub>, 1<sub>3</sub>] +  $\hbar^2$   $h_2$   $h_6$  U[1<sub>3</sub>, 1<sub>5</sub>] +  $\frac{1}{2}$   $\hbar^2$   $h_2^2$  U[1<sub></sub>  $\overline{h}^2$  h<sub>4</sub> U[e<sub>2</sub>, 1<sub>1</sub>, f<sub>5</sub>] +  $\hbar^2$  h<sub>6</sub> U[e<sub>2</sub>, 1<sub>3</sub>, f<sub>5</sub>] +  $\hbar^2$  h<sub>2</sub> U[e<sub>2</sub>, 1<sub>5</sub>, f<sub>5</sub>] +  $\hbar^2$  h<sub>4</sub> U[e<sub>4</sub>, 1<sub>1</sub>, f<sub>1</sub>] +  $\hbar^2$  h<sub>6</sub> U[e<sub>4</sub>, 1<sub>3</sub>, f<sub>1</sub>] +  $\hbar^2$  h<sub>2</sub> U[e<sub>4</sub>, 1<sub>5</sub>, f<sub>1</sub>] +  $\hbar^2$  h<sub>4</sub> U[e<sub>6</sub>, 1<sub>1</sub>, f<sub>3</sub>] +  $\hbar^2$  h<sub>6</sub> U[e<sub>6</sub>, 1<sub>3</sub>, f<sub>3</sub>] +  $\hbar^2$  h<sub>2</sub> U[e<sub>6</sub>, 1<sub>5</sub>, f<sub>3</sub>] +  $\frac{1}{2}$   $\hbar^2$  U[e<sub>2</sub>, e<sub>2</sub>, f<sub>5</sub>, f<sub>5</sub>] +  $\hbar^2$ U[e<sub>2</sub>, e<sub>4</sub>, f<sub>1</sub>, f<sub>5</sub>] +  $\hbar^2$ U[e<sub>2</sub>, e<sub>6</sub>, f<sub>3</sub>, f<sub>5</sub>] +  $\frac{1}{2}$   $\hbar^2$ U[e<sub>4</sub>, e<sub>4</sub>, f<sub>1</sub>, f<sub>1</sub>] +  $\hbar^2$ U[e<sub>4</sub>, e<sub>6</sub>, f<sub>1</sub>, f<sub>3</sub>] +  $\frac{1}{2}$   $\hbar^2$ U[e<sub>6</sub>, e<sub>6</sub>, f<sub>3</sub>, f<sub>3</sub>]

 $$TD = 2; R_{4,1} **R_{2,5} **R_{6,3}$  // m[1, 2, 1] // m[1, 3, 1] // m[1, 4, 1] // m[1, 5, 1] // m[1, 6, 1]  $(1 - 2 \hbar h_1 + \hbar^2 h_1^2) U[ ] + (3 \hbar h_1 - 6 \hbar^2 h_1^2) U[1_1] +$  $3 \hbar - \frac{3 \hbar^2 h_1}{2}$   $\bigcup$   $[e_1, f_1] + \frac{9}{2} \hbar^2 h_1^2 U[1_1, 1_1] + 9 \hbar^2 h_1 U[e_1, 1_1, f_1] + \frac{9}{2} \hbar^2 U[e_1, e_1, f_1, f_1]$ 

Timing [\$TD = 3; R<sub>4,1</sub> \*\* R<sub>2,5</sub> \*\* R<sub>6,3</sub> // m[1, 2, 1] // m[1, 3, 1] // m[1, 4, 1] // m[1, 5, 1] // m[1, 6, 1]]  $\left\{ \theta. 546875, \left( 1 - 2 \hbar h_1 + \hbar^2 h_1^2 + \frac{2}{3} \hbar^3 h_1^3 \right) U[ \; ] + \right.$  $(3 lbraceh_1-6 lbraceh_1^2+3 lbraceh_1^3 \rangle 011] + (3 lbraceh_1-\frac{3 lbraceh_1^2 h_1 \rangle}{2}-\frac{3}{2} \lbrace h_1^3 h_1^2 \rbrace 011] + (\frac{9}{2} \lbrace h_1^2 h_1^2-9 lbraceh_1^3 \rbrace 011] + (\frac{9}{2} \lbrace h_1^3-9 3 3 01] 011] + (\frac{9}{2} \lbrace h_1^3-9 3 01 01] 011]$  $\left(9 \,\hbar^2 \,h_1 - \frac{9}{2} \,\hbar^3 \,h_1^2\right) \,U\left[e_1, \; 1_1, \; f_1\right] + \frac{9}{2} \,\hbar^3 \,h_1^3 \,U\left[1_1, \; 1_1, \; 1_1\right] + \left(\frac{9 \,\hbar^2}{2} + \frac{9 \,\hbar^3 \,h_1}{2}\right) \,U\left[e_1, \; e_1, \; f_1, \; f_1\right] + \left(\frac{9 \,\hbar^2}{2} + \frac{9 \,\hbar^3 \,h_1}{2}\right) \,U\left[e_$ 27  $\frac{27}{2}$   $\hbar^3$   $h_1^2$  U[e<sub>1</sub>, 1<sub>1</sub>, 1<sub>1</sub>, f<sub>1</sub>] +  $\frac{27}{2}$   $\hbar^3$   $h_1$  U[e<sub>1</sub>, e<sub>1</sub>, 1<sub>1</sub>, f<sub>1</sub>, f<sub>1</sub>] +  $\frac{9}{2}$   $\hbar^3$  U[e<sub>1</sub>, e<sub>1</sub>, e<sub>1</sub>, f<sub>1</sub>, f<sub>1</sub>, f<sub>1</sub>] }

Timing [\$TD = 4; R<sub>4,1</sub> \*\* R<sub>2,5</sub> \*\* R<sub>6,3</sub> // m[1, 2, 1] // m[1, 3, 1] // m[1, 4, 1] // m[1, 5, 1] // m[1, 6, 1] // Short]  $\{2.75, (\ll1)$  U[] +  $\ll14$   $\gg$   $\}$ 

# Ordering Symbols

**[**poly\_**,** specs\_\_\_**] := Module{vs, us, z}, vs = Join @@ First /@ {**specs**};**  $us = \text{Join} \otimes \otimes \left( \{ \text{species} \} \land \left( l_- \rightarrow s_- \right) \rightarrow \left( l \land x_{-i_-} \rightarrow x_s \right) \right);$ Simp@Total[CoefficientRules[Normal@Series[ $poly, \{\hbar, \theta, \$TD\}$ ], vs] /.  $(p_ \rightarrow c_+)$   $\Rightarrow$   $c$ UU@@ $(us^p)$ ]  $\mathcal{I}$ 

**Theorem.** 
$$
R = \mathbb{O}\left(\exp\left(hl + \frac{e^h - 1}{h}ef\right) \mid e \otimes lf\right)
$$
  
\n**Brute Proof**

**Brute Proof.**

$$
$TD = 6; O [Exp [ \hbar h_1 l_2 + \frac{e^{\hbar h_1} - 1}{h_1} e_1 f_2 ], (e_1) \rightarrow 1, (l_2, f_2) \rightarrow 2] == R_{1,2}
$$

True

Timing 
$$
\left[ $TD = 3;
$$
  
\n $0 \left[ Exp \left[ \hbar h 1_1 + \frac{e^{\hbar h} - 1}{h} e_4 f_1 + \hbar h 1_5 + \frac{e^{\hbar h} - 1}{h} e_2 f_5 + \hbar h 1_3 + \frac{e^{\hbar h} - 1}{h} e_6 f_3 \right],$   
\n $\left\{ 1_1, f_1, e_2, 1_3, f_3, e_4, 1_5, f_5, e_6 \right\} \rightarrow 1 \right] / . h_1 \rightarrow h$ 

**Timing\$TD = 6;**

$$
0 \left[ Exp \left[ \hbar h 1_1 + \frac{e^{\hbar h} - 1}{h} e_4 f_1 + \hbar h 1_5 + \frac{e^{\hbar h} - 1}{h} e_2 f_5 + \hbar h 1_3 + \frac{e^{\hbar h} - 1}{h} e_6 f_3 \right],
$$
  

$$
\left\{ 1_1, f_1, e_2, 1_3, f_3, e_4, 1_5, f_5, e_6 \right\} \rightarrow 1 \right] / . h_1 \rightarrow h
$$

#### **The Big** g**0 Lemma.**

1.  $\mathbb{O}(e^{\gamma I + \beta e} | \text{le}) = \mathbb{O}(e^{\gamma I + e^{\gamma} \beta e} | \text{el}).$ 2.  $\mathbb{O}(e^{\gamma I + \beta f} \mid \text{fe}) = \mathbb{O}(e^{\gamma I + e^{\gamma} \beta f} \mid \text{If}).$ 3.  $\mathbb{O}(e^{\beta e + \alpha f + \delta e f} \mid fe) = \mathbb{O}(v e^{v(-\alpha \beta h + \beta e + \alpha f + \delta e f)} \mid ef).$ 

#### **Brute Proof.**

$$
$TD = 3; \t O\left[e^{\hbar \gamma l_1 + \beta \hbar e_1}, \{l_1, e_1\} \rightarrow 1\right]
$$
\n
$$
$TD = 3; \t O\left[e^{\hbar \gamma l_1 + e^{\hbar \gamma} \beta \hbar e_1}, \{e_1, l_1\} \rightarrow 1\right]
$$
\n
$$
$TD = 6; \t O\left[e^{\hbar \gamma l_1 + \beta \hbar e_1}, \{l_1, e_1\} \rightarrow 1\right] = 0\left[e^{\hbar \gamma l_1 + e^{\hbar \gamma} \beta \hbar e_1}, \{e_1, l_1\} \rightarrow 1\right]
$$
\n
$$
$TD = 6; \t O\left[e^{\hbar \gamma l_1 + \beta \hbar f_1}, \{f_1, l_1\} \rightarrow 1\right] = 0\left[e^{\hbar \gamma l_1 + e^{\hbar \gamma} \beta \hbar f_1}, \{l_1, f_1\} \rightarrow 1\right]
$$
\n
$$
$TD = 3; \t O\left[e^{\hbar (\beta e_1 + \alpha f_1 + \delta e_1 f_1)}, \{f_1, e_1\} \rightarrow 1\right]
$$
\n
$$
$TD = 6; \t With \left[\left\{v = \left(1 + \hbar h \delta\right)^{-1}\right\},\right]
$$
\n
$$
O\left[e^{\hbar (\beta e_1 + \alpha f_1 + \delta e_1 f_1)}, \{f_1, e_1\} \rightarrow 1\right] = 0\left[e^{\hbar \gamma \left(\frac{\hbar \alpha \beta + \beta e_1 + \alpha f_1 + \delta e_1 f_1}{\beta} \right)}, \{e_1, f_1\} \rightarrow 1\right] / . h_1 \rightarrow h_1
$$